## **Bond Freshdesk with another app**

After completing the initial steps to set up your Freshdesk instance for a ServiceBond integration, you will need to bond your Freshdesk instance with another app to finish configuring your integration.

The instructions and information provided are for bonding Freshdesk with [ServiceNow.](https://docs.perspectium.com/display/helium/ServiceBond+for+ServiceNow) If you are trying to bond Freshdesk with another O ITSM app, contact [Perspectium Support](mailto:support@perspectium.com) for a guided setup.

## **Bond Freshdesk with ServiceNow**

To sync your Freshdesk tickets and map ticket fields with ServiceNow incidents, complete the following procedures:

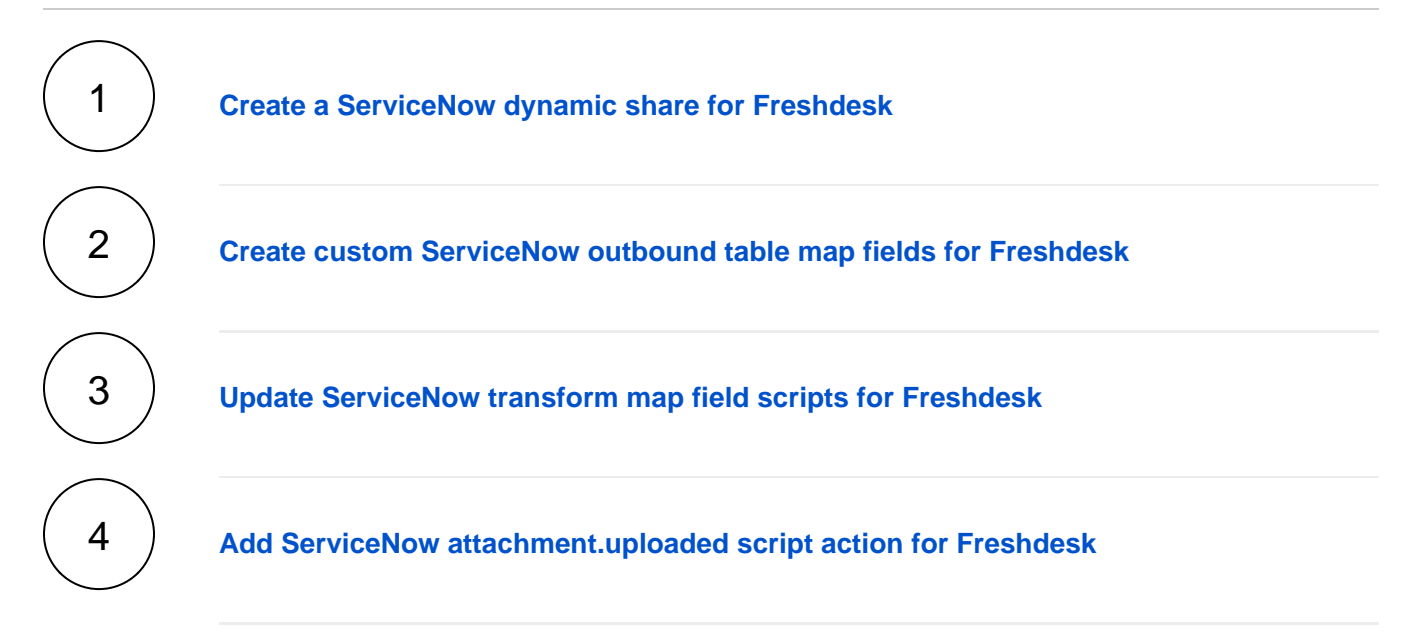

## **Trying to bond Freshdesk with another app?**

Contact [Perspectium Support](mailto:support@perspectium.com) for a guided setup.